## 借款报销流程

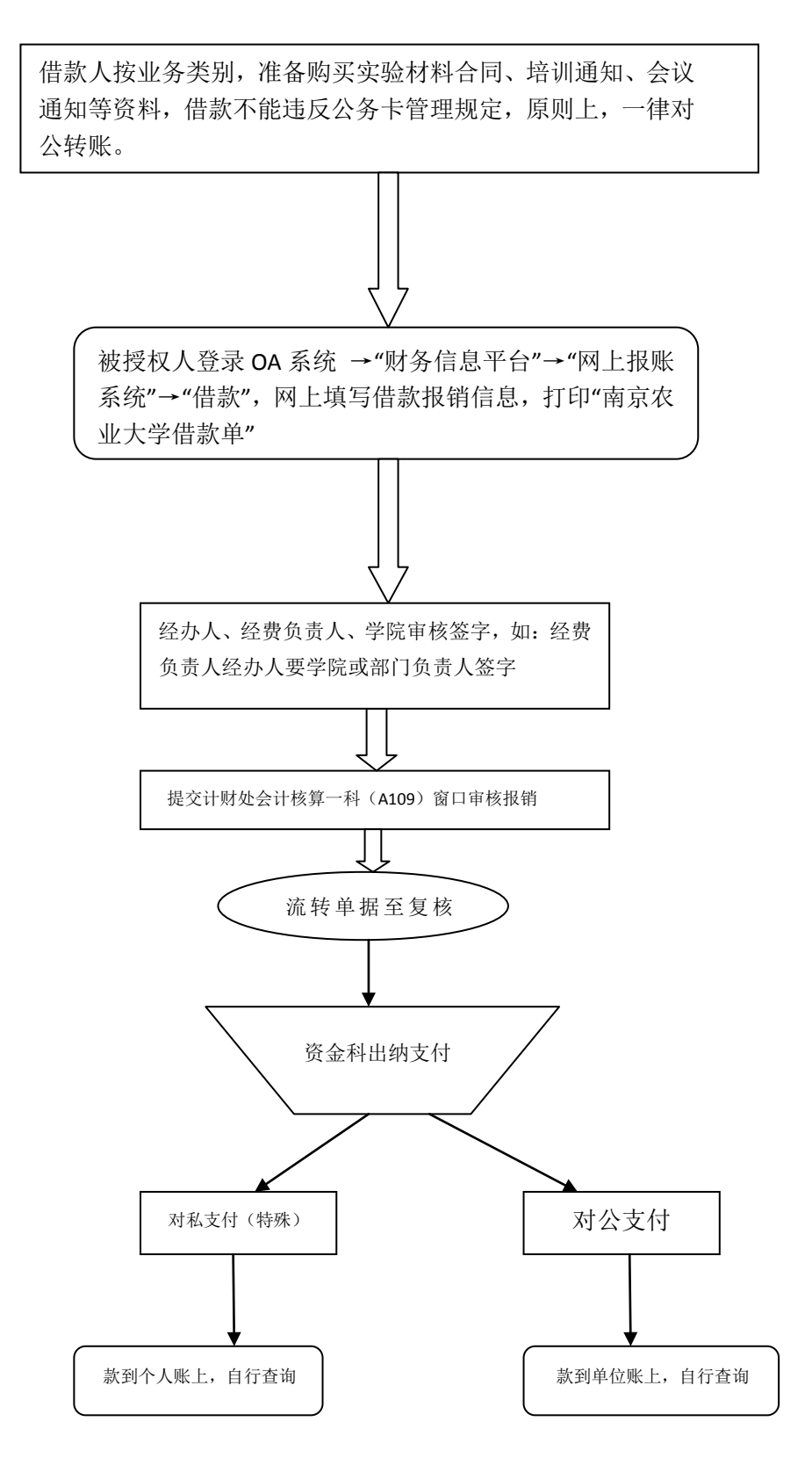